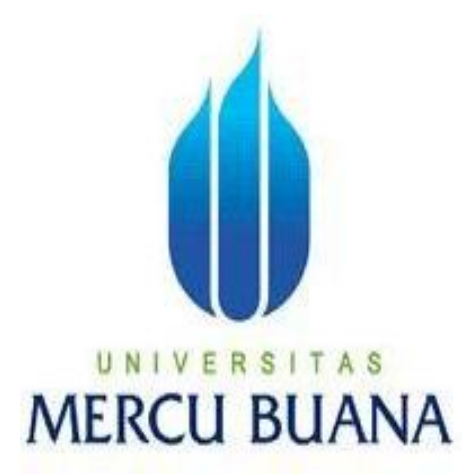

## **PERANCANGAN SISTEM INFORMASI REGISTRASI INSTALASI LISTRIK PADA PT. PUTRA GUMUKMAS JAYA**

**Oleh: SYAIFUL BAKHRI 41806010038**

**PROGRAM STUDI SISTEM INFORMASI FAKULTAS ILMU KOMPUTER UNIVERSITAS MERCU BUANA JAKARTA 2011**

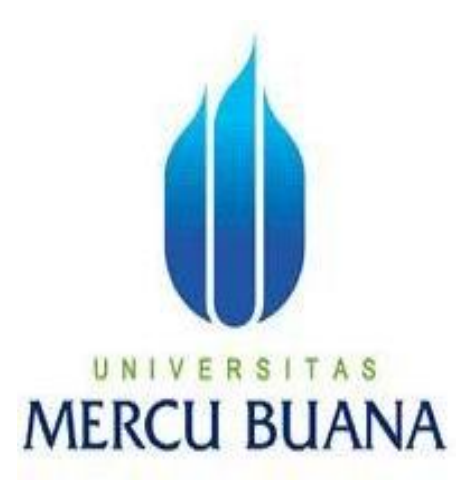

## **PERANCANGAN SISTEM INFORMASI REGISTRASI INSTALASI LISTRIK PADA PT. PUTRA GUMUKMAS JAYA**

### **LAPORAN TUGAS AKHIR**

Diajukan Untuk Melengkapi Salah Satu Syarat Memperoleh Gelar Sarjana Komputer

> **Oleh: SYAIFUL BAKHRI 41806010038**

**PROGRAM STUDI SISTEM INFORMASI FAKULTAS ILMU KOMPUTER UNIVERSITAS MERCU BUANA JAKARTA 2011**

#### **LEMBAR PERNYATAAN**

Yang bertanda tangan di bawah ini :

Nama : SYAIFUL BAKHRI NIM : 41806010038 Fakultas : Ilmu Komputer Program Studi : Sistem Informasi Judul : PERANCANGAN SISTEM INFORMASI REGISTRASI INSTALASI LISTRIK PADA PT.PUTRA GUMUKMAS JAYA

Menyatakan bahwa Laporan Tugas Akhir dibuat dengan sebenar-benarnya tanpa menyadur atau plagiat dari Tugas Akhir orang lain.

Jakarta, ............................2011

**(SYAIFUL BAKHRI)**

#### **LEMBAR PENGESAHAN**

Yang bertanda tangan di bawah ini menyatakan Laporan Tugas Akhir dari Mahasiswa berikut ini :

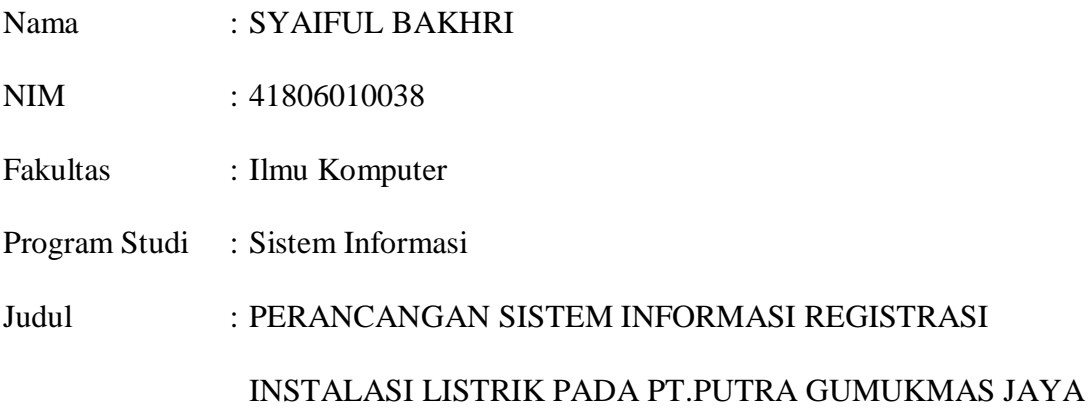

Telah disidang dan diperiksa dan disetujui sebagai laporan tugas akhir. Jakarta, 2011

## **Sarwati Rahayu, ST., MMSI Pembimbing**

**Anita Ratnasari, M.Kom Nur Ani, ST., MMSI** 

Koord. Tugas Akhir KaProdi Sistem Informasi

### **LEMBAR PERSETUJUAN**

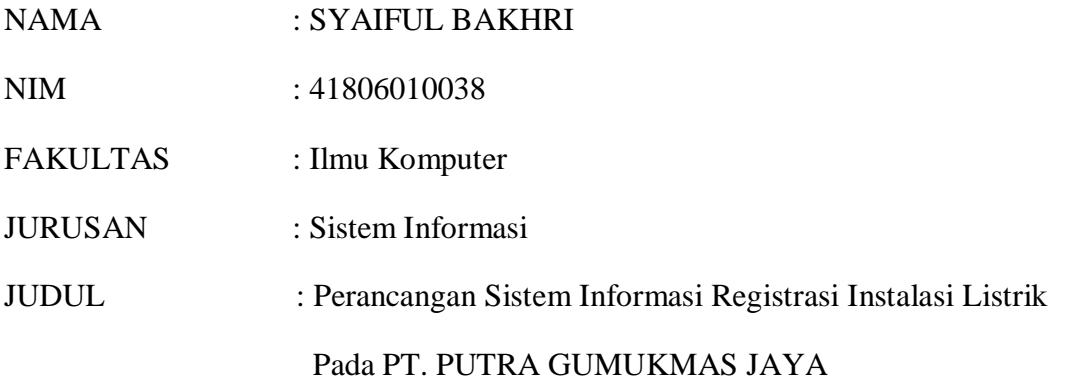

**Jakarta, 28 Februari 2011**

### **Menyetujui,**

**Pembimbing**

### **Sarwati Rahayu, ST., MMSI**

#### **DAFTAR ISI**

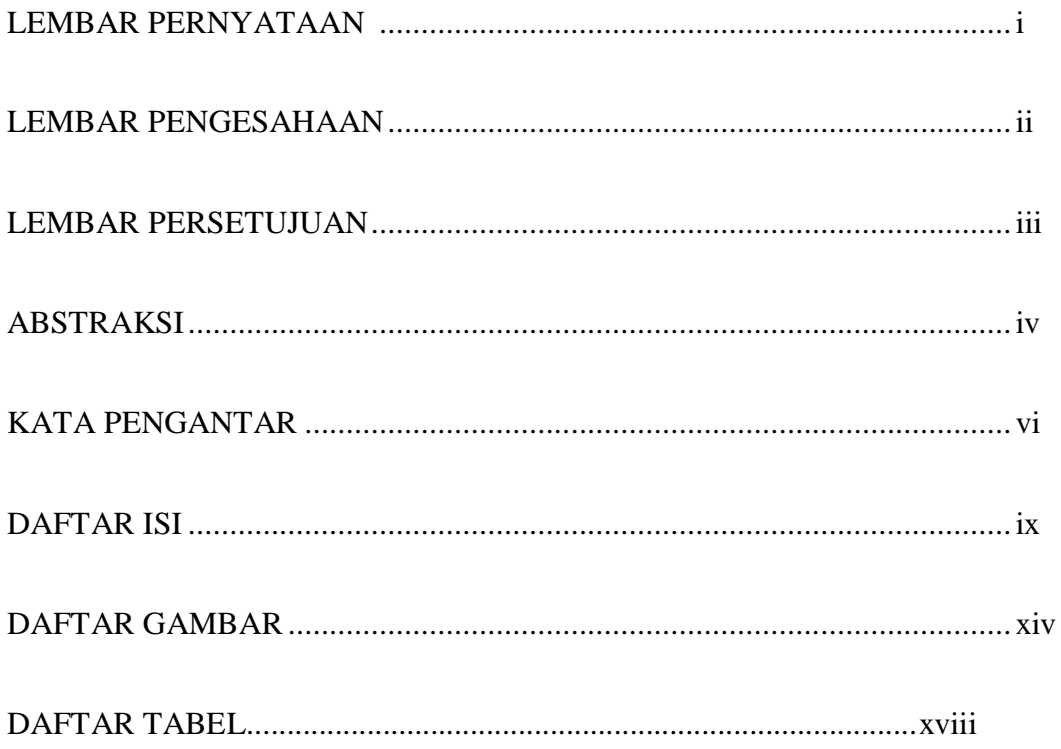

# $1.1$  $1.2$  $1.3$ 1.4 1.5 1.6

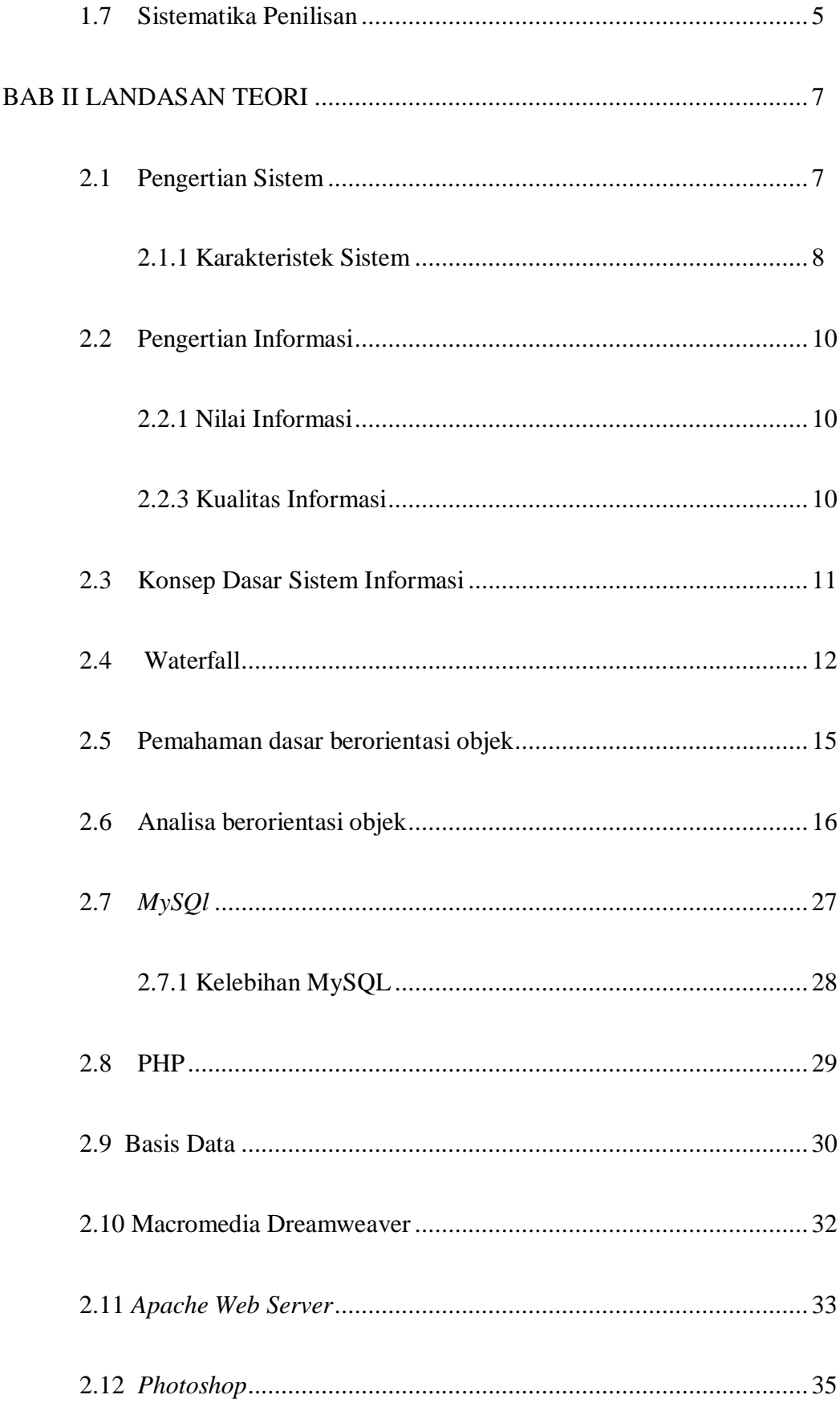

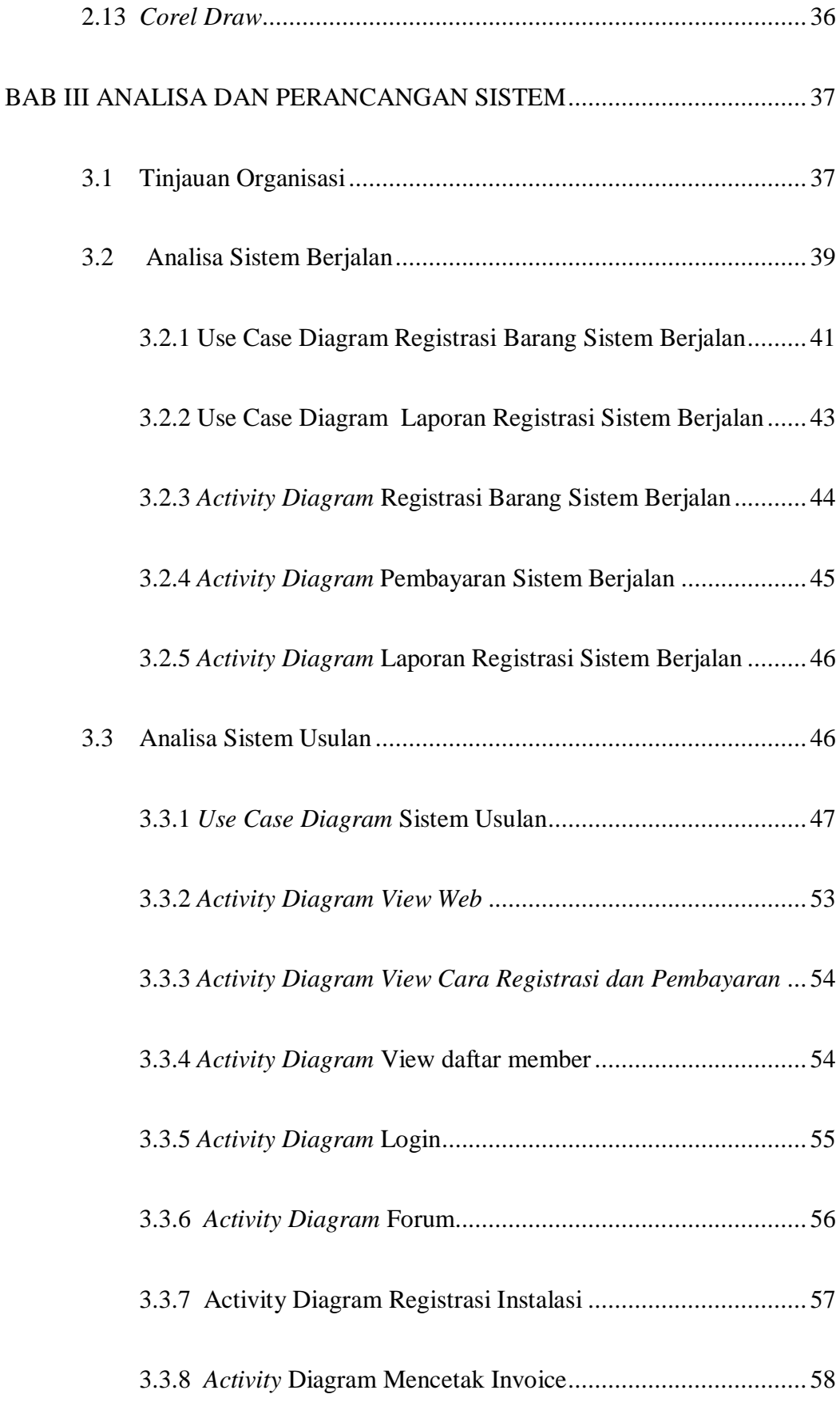

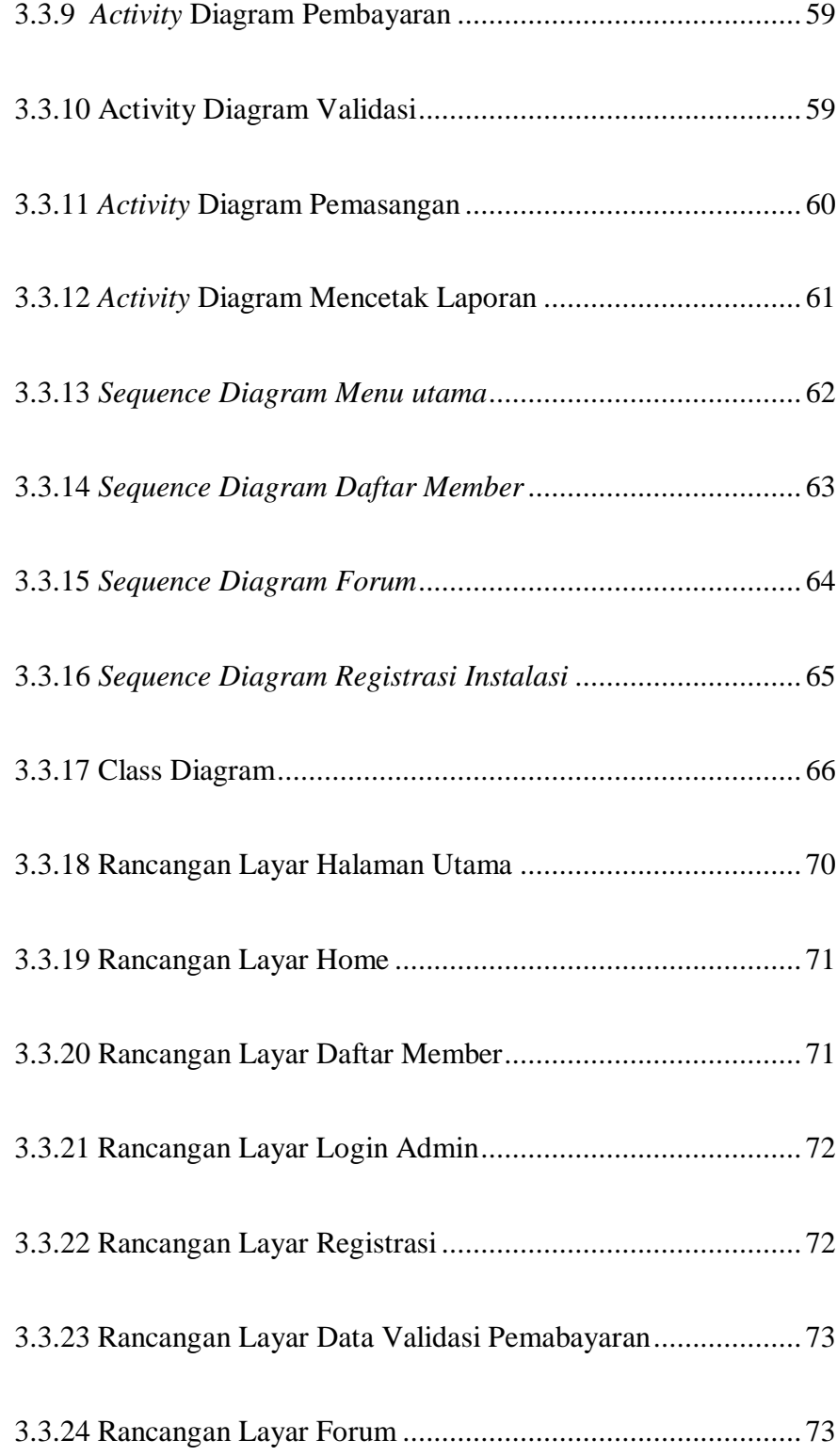

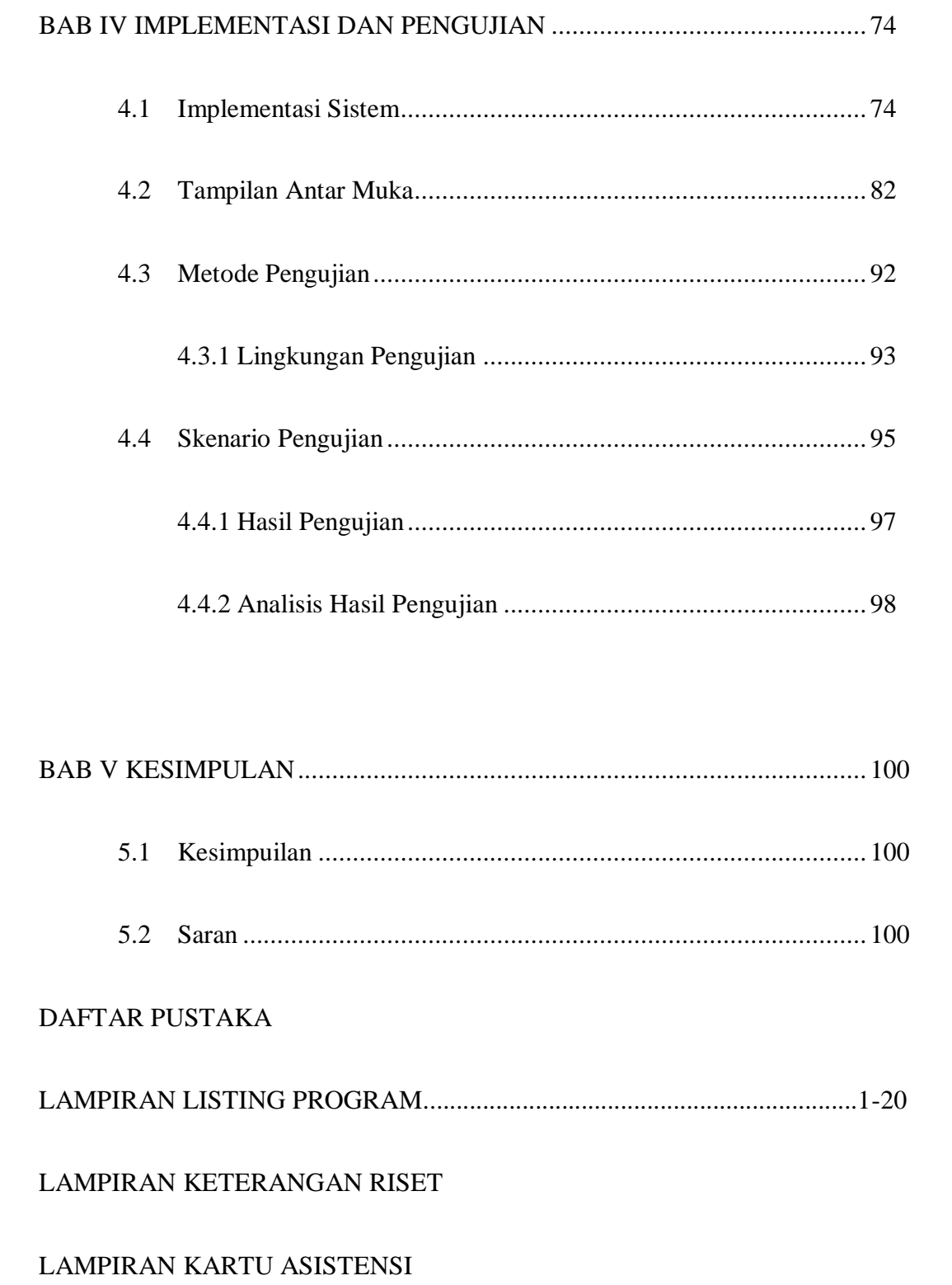

#### DAFTAR TABEL

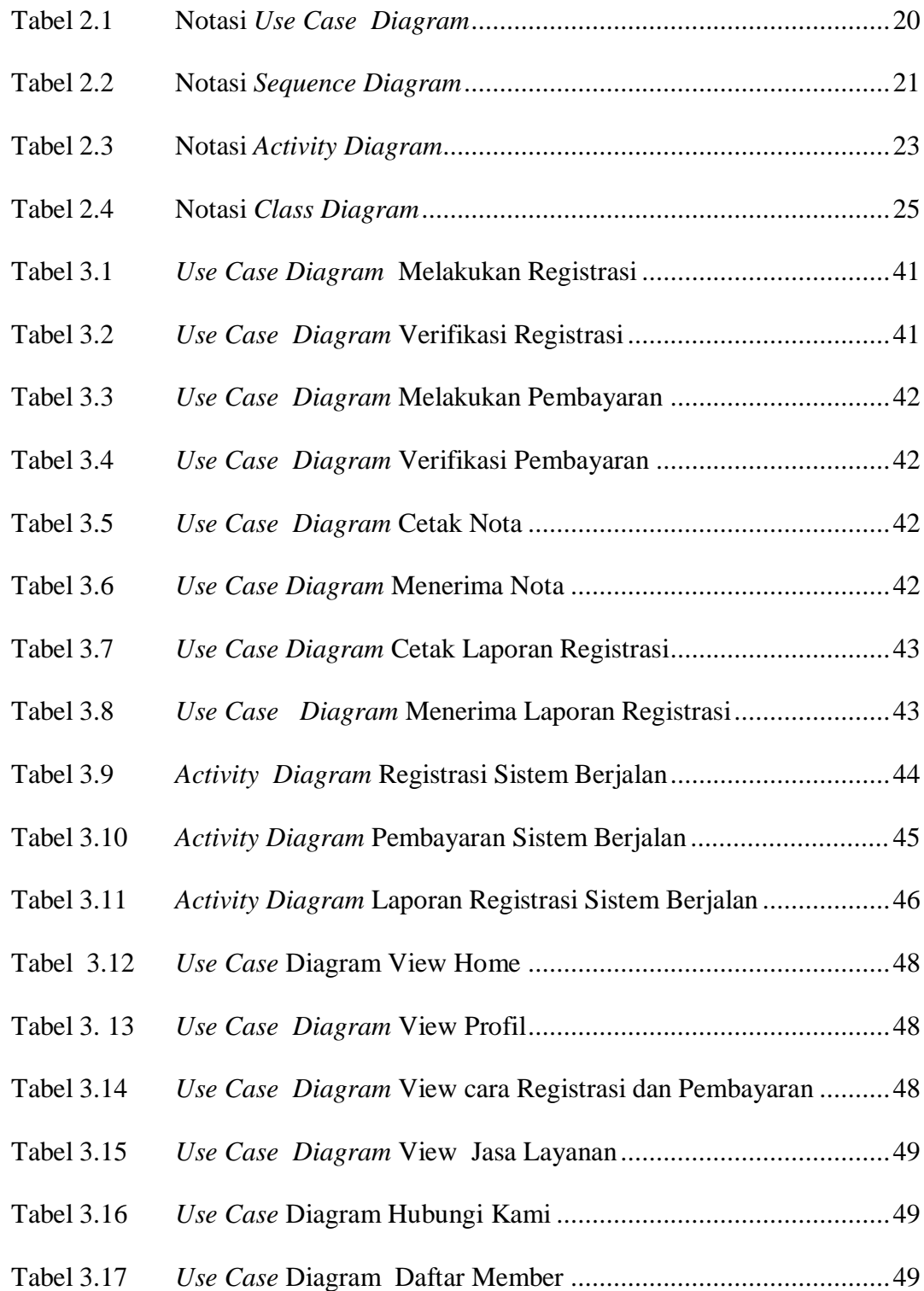

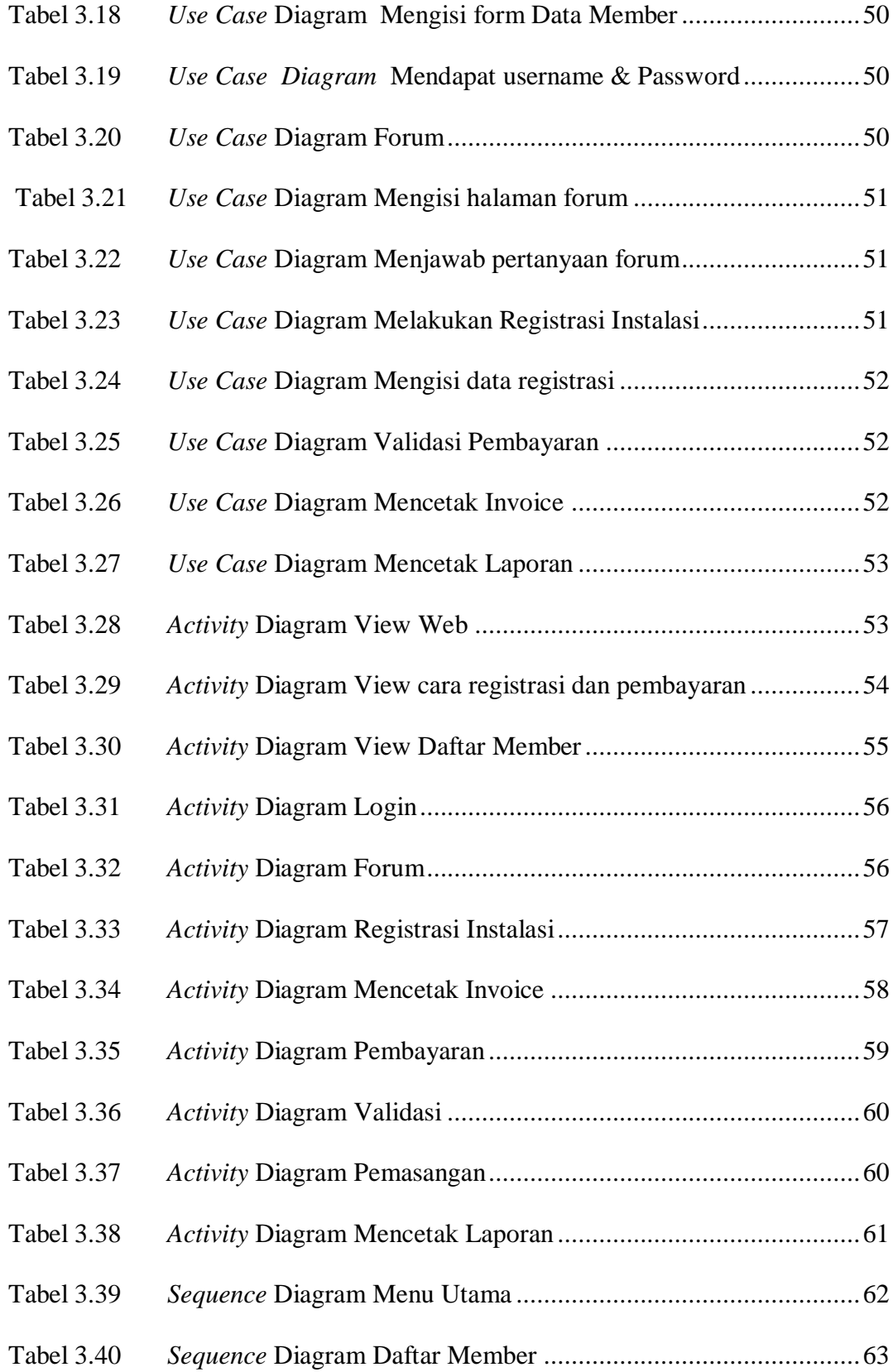

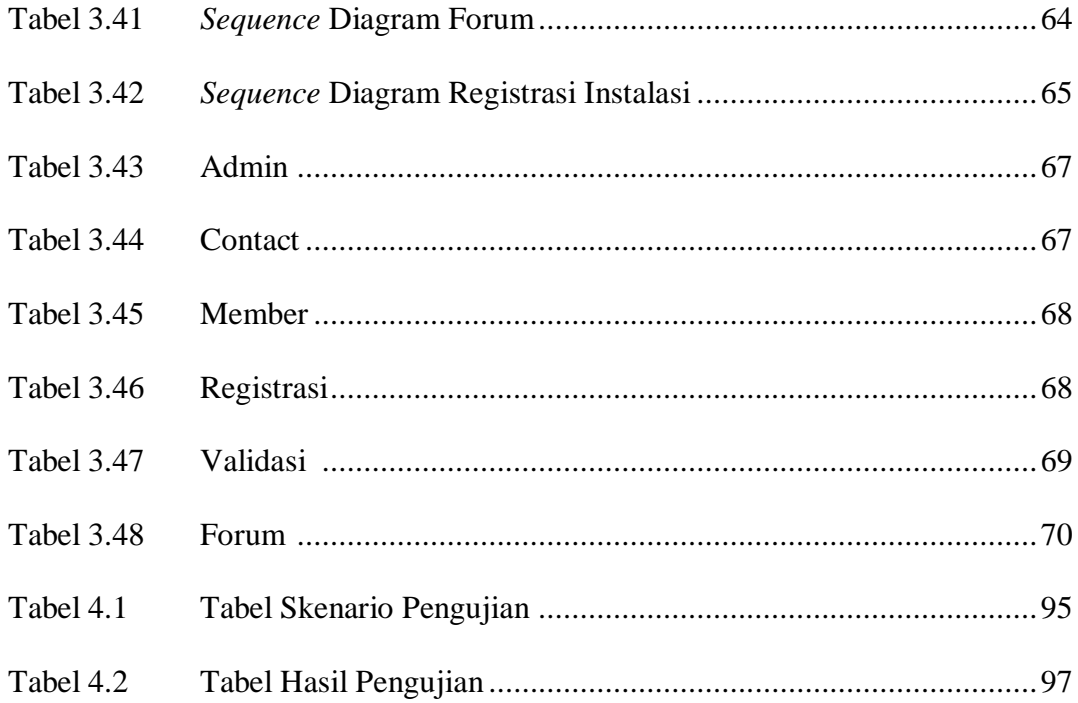

#### **DAFTAR GAMBAR**

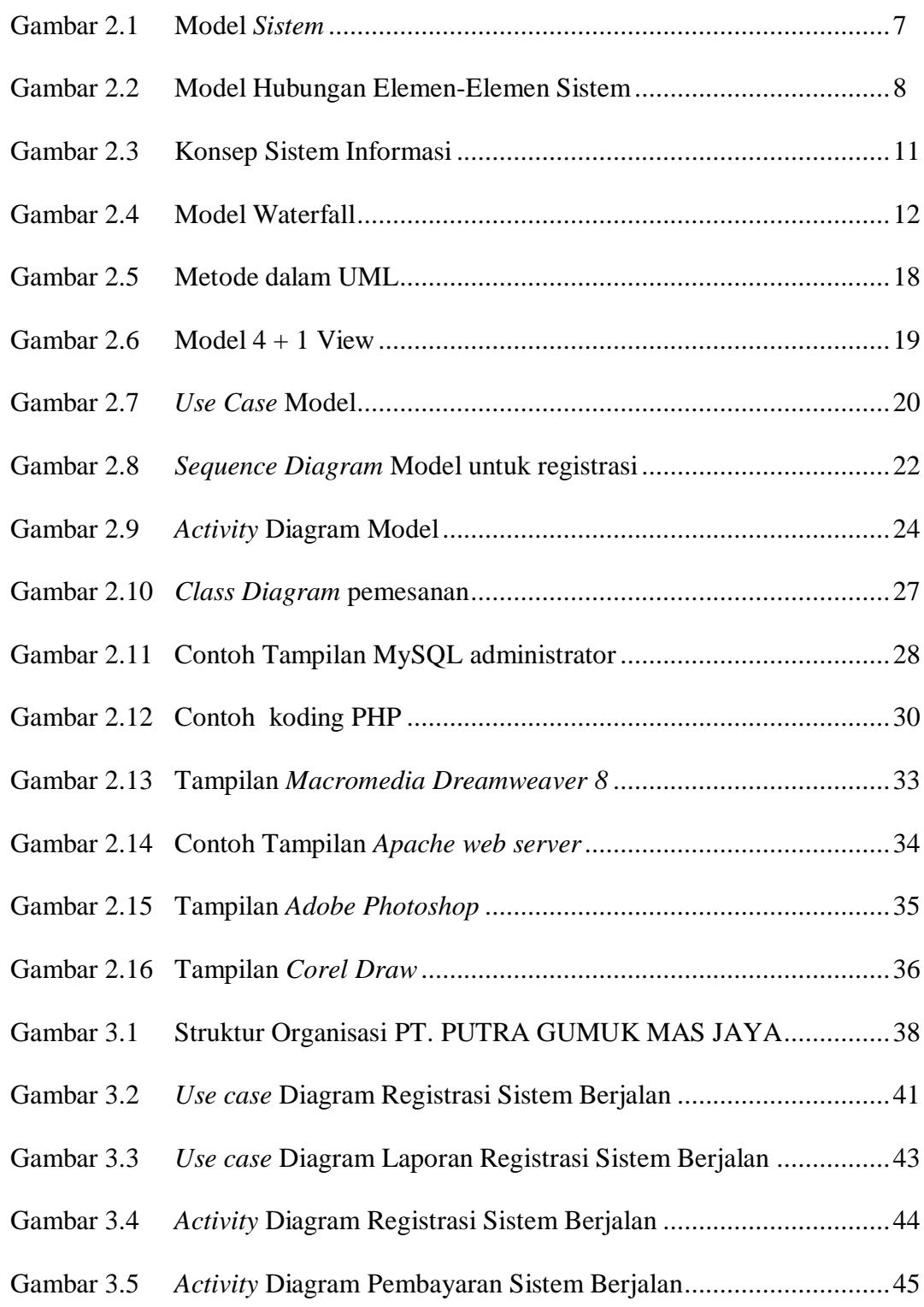

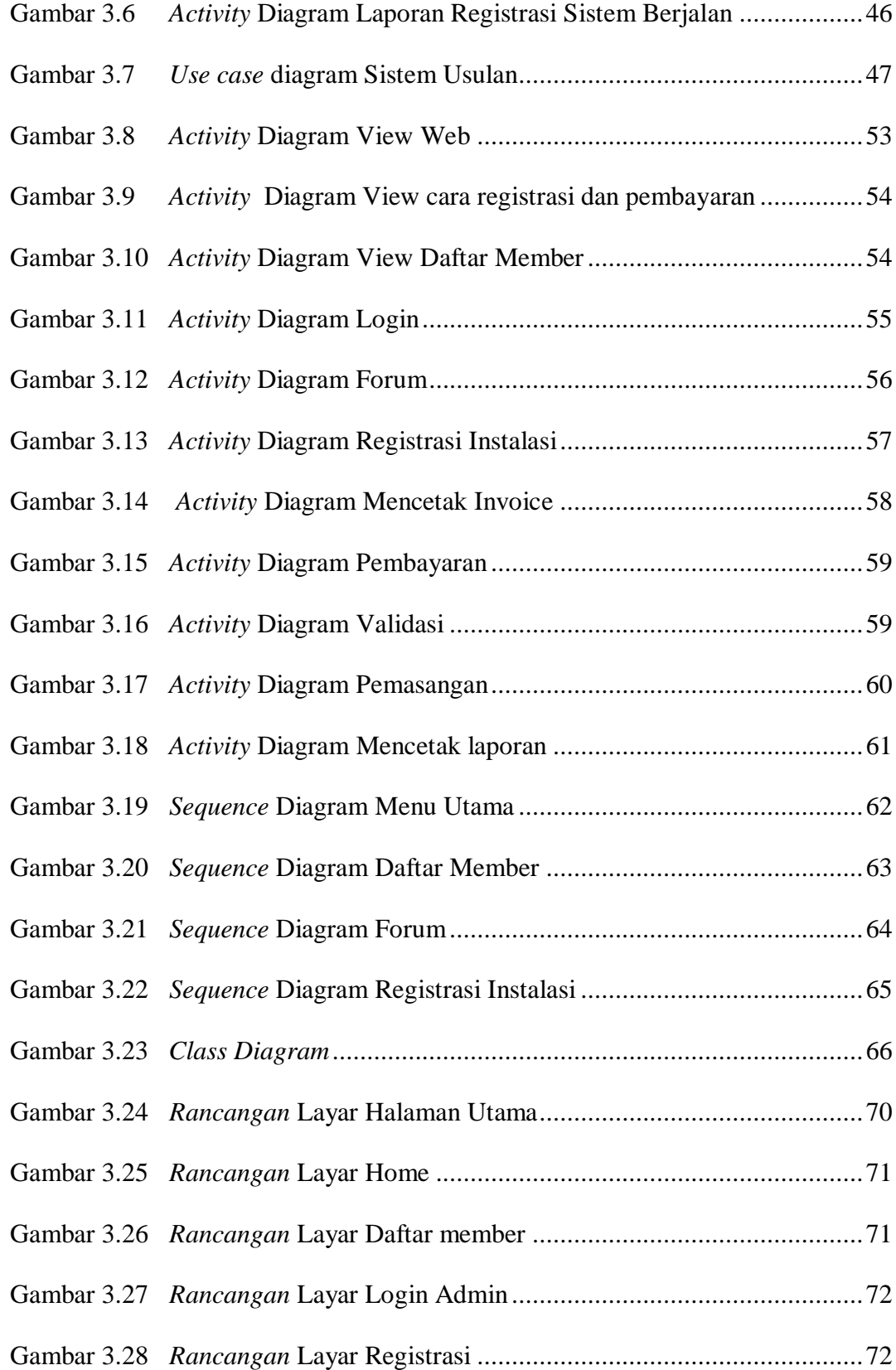

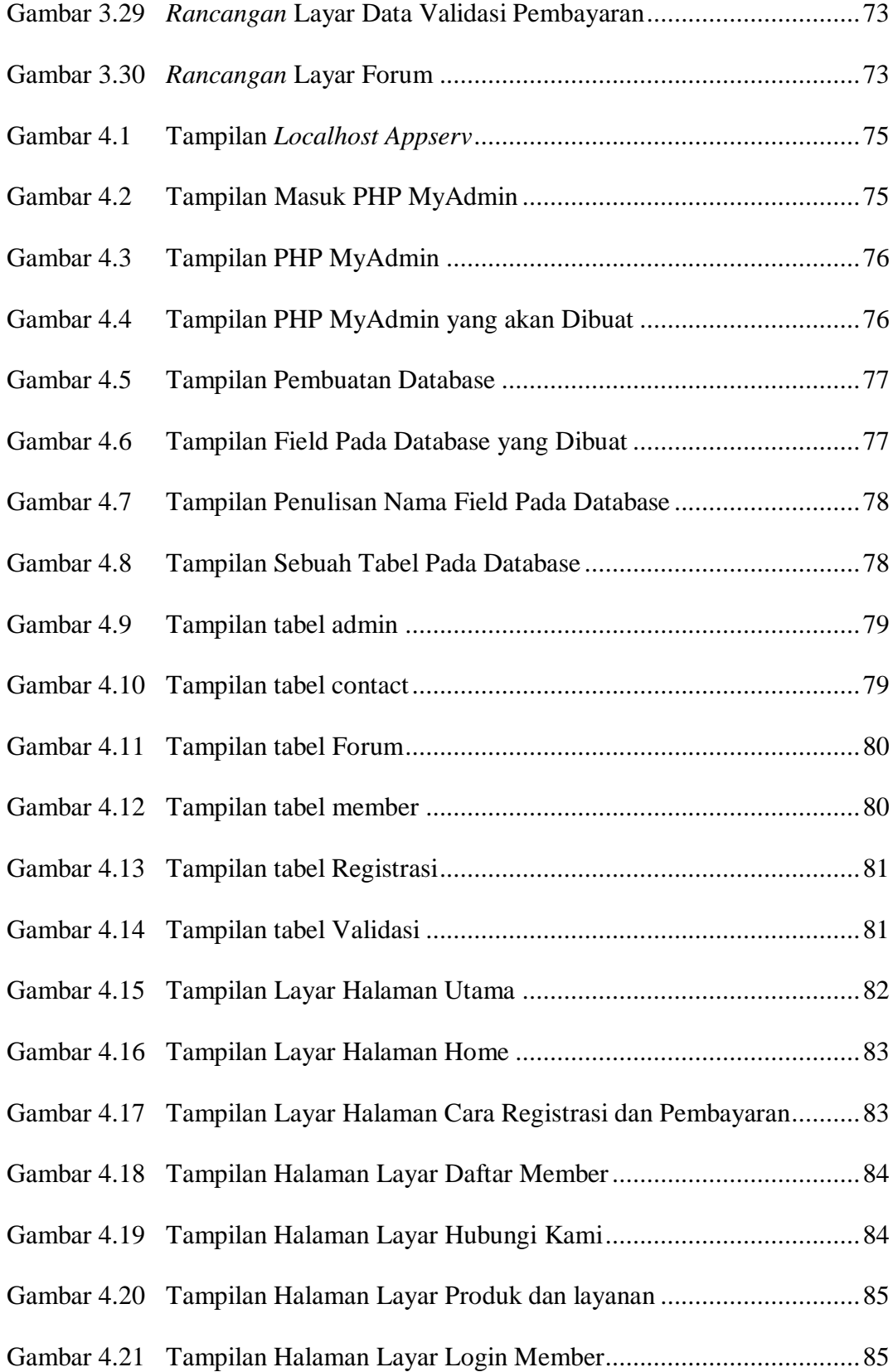

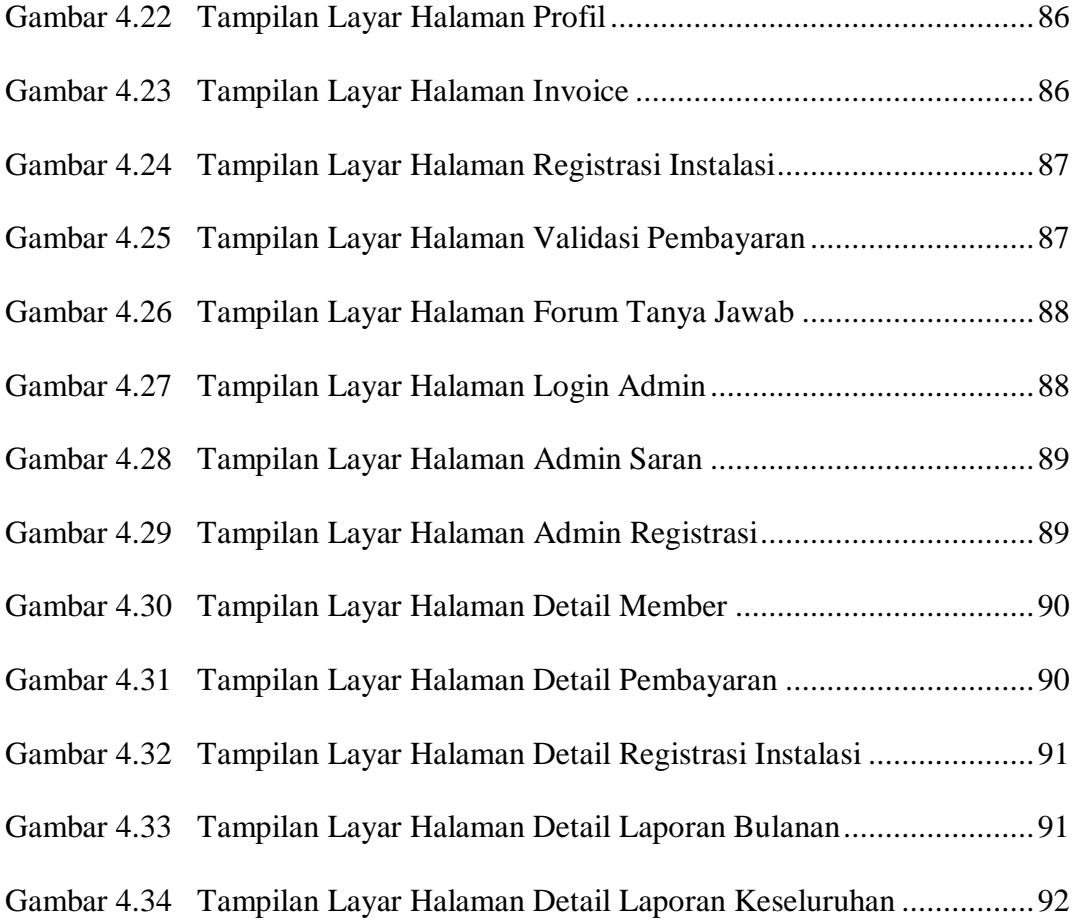